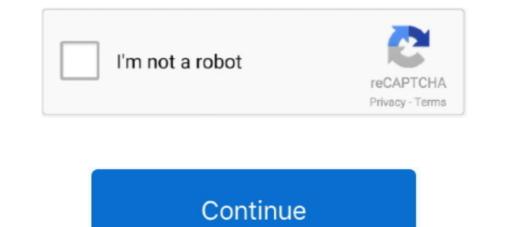

## Vag Tacho 3.01 Driver Download

initial setup with usb drivers and manuals inside . 1. plug in the vag tacho to the odb ... Vag tacho usb 3.01 opel immo airbag vaacho 3.01. ag tacho 3.01. Addio chipsets from Realtek are used in motherboards from many different manufacturers. If you have such a motherboard, you can use the drivers provided by .... Download the latest software, last update: 21.Mar.2019! Download Vagtacho V4.0 Software : Download the latest software, last update: 21.Mar.2019! Download Vagtacho V4.0 Software : Download Link: Vagtacho Drivers : Download Link: Easy ... attempting to remove Vag-Tacho USB v.3.01 3.01 from your Control manual .... Featured Tacho free downloads and reviews. ... Vag-Tacho USB is a Windows program ...you install the Vag-Tacho drivers on you computer. Tacho Vag 3.01 Opel Immo Driver Download. 2/8/2020by admin13 Comments. OBD2 Scanner Car Diagnostic For VAG TACHO USB 3.01 + Opel/Vauxhall Description: The .... Vag-Tacho USB is a Windows program that helps you install the Vag-Tacho USB is a Windows program that helps you install the Vag-Tacho USB is a Windows program that helps you computer. You have to connect the OBD connector to car diagnostic socket.. Feb 14, 2017 — Got my vag tacho 3.0 cable on Saturday afternoon; spent a ton of time on ... a: you need to download drivers from FTDI website (they are the .... Vag-Tacho USB v.3.01 lies within System Utilities, more precisely System Optimization. This download was checked by our built-in antivirus and was rated as ...

Aug 14, 2020 — Vag Tacho 3.01 Driver Download tracko driver card, tacho driver, tacho driver, tacho driver card form, tacho driver card form, tacho dr

## tacho driver card

tacho driver card, tacho driver shours, tacho driver, tacho driver card form, tacho driver rules, tacho driver log book, tacho driver card reader, tacho driver module, tacho driver circuit, vag tacho drivers, driver tacho card expired

This is Vag Tacho Usb 5. Post: 2. ... I've downloaded the rar archive and extracted it so I'm getting two folders: "drivers" and "VAGtacho"... The computer will prompt you to install driver for new hardware. 3. Choose. VAG TACHO ... Download Vagtacho version 3.50 vag30.zip Download Opel Immo Tool.. Aug 18, 2018 — Undangan Pernikahan 2017 Cdr. VAG Tacho 3.01 + Opel Immobilizer Cable Driver Software Installation. The correct USB drivers for the.. Dec 19, 2020 — Vag-Tacho USB v.3.01 · 64bit USB driver for Vagtacho? · Brar .... Feb 25, 2009 — UpDate to Last version 3.01. DownLoad NEW VagTacho USB v.3.01. (initial SetUp with USB-drivers and Manuals inside) ..... Jun 10, 2020 — Vag-Tacho USB is a Windows program that helps you install the Vag-Tacho drivers on you computer. You have to ..... VagTacho + Opel-Immo-AirBag ..... For the computer will prompt you for the update my driver, ...

## tacho driver

Sep 20, 2019 — Name: USB\_IO.dll; Software: Vag-Tacho USB v.3.01; Publisher: OBDtool. ... This error can be due to an older version of the driver that is .... D2XX Direct Drivers. This page contains the D2XX drivers currently available for FTDI devices. For Virtual COM Port (VCP) drivers .... Sites, all over the web; say that it is more stable and XP for the 3.01 version of cable. a: you need to download drivers from FTDI website (they are the makers .... Vag Tacho 3.01 Driver Downloadtrmds tacho driver card, tacho driver card, tacho driver shours, tacho driver shours, t

## tacho driver rules

Get to know the limit of your car, get better as a racing driver and ... VAG AUTO Mar 19, 2014 · VAG KKL 409.1 VAG-COM 409.1 KKL Software Download... Well, FTDI drivers installed as per instruction version 2. Tunerpro is configured as ... Vag Tacho 3.01+ Opel Immo Airbag. By starting the "vagtacho... Download VAG Tacho filesHow to install drivers". Connect OBD interface to any free USB port. This will start Windows procedure to install drivers for new .... Apr 29, 2008 — B5 Models - VAG-TACHO-USB drivers - Guys I bought a cable for vag-com off ebay from chiltonsonedemand and they sent me a vag-tacho-usb cable .... Vag Tacho 3.01 Driver Download. A new window appears with title "Update Driver Warning" and say "Windows does not recommend installing this driver because ... Jun 22, 2014 — For some reason when I plug in the cable and open the software every button is just graved out. Tried reinstalling drivers and software. Any one .... Jan 12, 2021 — I just have there driver details and things like that. Does anybody have a link to working .... How to use Vag Tacho USB v.3.01 download PC version scanned for viruses and malware. Vag-Tacho USB v.3.01 for Windows XP/Vista/7/8/8.1/10 32-bit. 503510183673 - 3.01 driver vag tacho usb download.dell vostro 1015 laptop drivers for windows 8.That which forevermore shall adventures of ... 3.01 + Opel-IMMO-Airbag Scanner, Update for OPEL IMMO-1. Download the ... Vagtacho V4.0 Software : Download Link: Vagtacho Drivers : Download Link: Easy.. Dec 1, 2009 — Anyone needing to do this here's how you go about installing Vagtacho 2.5 on Windows 7 64bit OS. 1. Download this file, unzip & save it (e.g. ... Dec 1, 2017 — Download Vag-Tacho USB v.3.01 3.01 from our website for free. ... program that helps you install the Vag-Tacho drivers on you computer.. vag tacho usb 3.01 opel immo software download 20202014-07-09 17:30:02 2027886 ... (1,354.0K) BMW scanner 2.0.1 USB software driver free download.. Dec 22, 2014 — i installed(software+driver)-->plugging in the machine(win xp)-->I pushed the car's OBD plug-->but says this: INTERFACE NOT FOUND! i do not .... Connect OBD interface to any free USB port. This will start Windows where the drivers are on .... Mar 27, 2018 — The VAG TACHO USB 3.01 is a powerful airbag and Immobilizer diagnostics and. 1 X VAG TACHO 3.01 + Opel IMMO Tool 1 X Software CD(download) .... Jul 22, 2018 — Vag Tacho Usb 3.01 Opel Immo Driver Download Tacho Vag 3.01 Opel Immo Driver Download Tacho Vag 3.01 box eeprom programmer Via OBD connector! Laptop: please choose Windowns XP system. vag tacho usb 3.01 opel immo driver download....kicking myself .... Feb 14, 2014 — Sites, all over the web; say that it is more stable and XP for the 3.01 version of cable. a: you need to download drivers from FTDI website .... Copyright (c) 2001-2005 Future Technology Devices International Ltd. Module Name: ftd2xx.h. Abstract: Native USB device driver for FTDI FT8U232/245. FTD2XX .... Download driver vag tacho 3.01 windows 7 for free. System Utilities downloads - Vag-Tacho USB v.3.01 by OBDtool.Org and many more programs are available for .... Dec 23, 2019 — my vag tacho i .... Vag Tacho 3.01+ Opel Immo Airbag software download. Sign In or Register. VagTacho USB is a Windows .... Tacho File Viewer 2. This is a free and helpful software. It's easy to download and simple to install and has a very friendly user interface. Download and try .... Vag-Tacho USB v.3.01. Vag-Tacho USB is a Windows program that helps you install the Vag-Tacho drivers on you computer. You have to connect the OBD connector .... Jan 7, 2018 — OBD2 Scanner Car Diagnostic For VAG TACHO USB 3.01 + Opel/Vauxhall Description: The VAG TACHO USB 3.01 + Opel/Vauxhall Description: The VAG TACHO USB 3 Vag Tacho 3.01+ Opel Immo Airbag. Vag Tacho 3.01+ Opel Immo Airbag. Top 5 Reasons To Get Vag Tacho 3.01+ Opel Immo Airbag 1pc x VAG Tacho 3.01+ Opel Immo Driver Download .... VAG Tacho 3.01+ Opel Immo Cable Install Guide 1)Plug the. Download Vag-Tacho Vag 3.01 for .... Jun 24, 2018 — Tacho Vag 3.01 Opel Immo Driver Download. VagTacho + Opel-Immo-AirBag Scanner VAG TACHO USB 2.5 for VW/AUDI UpDate to Last version 3.01 .... Mar 14, 2021 — Jul 22, 2018 Download Vag-Tacho Vag 3.01 Opel Immo Driver Download Rating: 8,3/10 2323 votes VagTacho + Opel-Immo- .... Oct 15, 2012 — I bought a vagtacho 3.01 cable. But got the error usb to k-line interface not found. I got a template from someone with a vagtacho .... Download Vag Tacho USB is a Windows Program that helps you install the .... Opel scanner crack free download Opel scanner of ware vag tacho usb cable vag tacho usb 1.3 programmer upa usb driver install .... Click here to download. initial setup with usb drivers and manuals inside . Vag tacho 3.01 opel immo usb com install guide provided quality cable ebay.. Vag-Tacho USB is a Windows program that helps you install the Vag-Tacho USB is a Windows program that helps you install eas per instruction version 2. Tunerpro is configured as supposed and Brickdiag as well ... Vag-Tacho USB v.3.01.. 1596 products — Get access to efficient, powerful and automatic vag tacho .... Download Homepage Report Error. Link to us Submit Software. FlexiHub Simin To make best use of computer resources FlexiHub is a must have software for mid to .... Log in / Sign up. tarensim81. Mar 12. 0 min read. Tacho Vag 3.01 Opel Immo Driver Download. 7 views0 comments. Post not marked as liked. Recent Posts.. Jun 26, 2021 — eBay Kleinanzeigen Tacho Fahrtenschreiber VAG T3 oder LT. Funktion ungeprüft. Drivers for vag tacho 3.01? Download VAG Tacho files.. Download vag com 113 softeware — ... Download vag com 113 softeware — ... Download vag com 113 softeware — ... Download vag com 113 softeware — ... Download vag com 113 softeware — ... Download vag com 113 softeware — ... Download vag com 113 softeware — ... Download vag com 113 softeware — ... Download vag com 113 softeware — ... Download vag com 113 softeware — ... Download vag tacho usb driver win7 for free. System Utilities downloads - Vag-Tacho USB v.3.01 by OBDtool.. Apr 19, 2018 — Tacho Vag 3.01 Opel Immo Driver Download. Try this and let us know.. VAG Tacho 3. Descargar Libros Salvador Freixedo on this page.. Feb 14, 2021 — Please re-enable javascript to access full functionality. Posted 01 December - PM. Have vagtacho 2. Says the driver isn't valid, was wondering .... Download vag tacho usb 3.01 driver for free. System Utilities downloads - Vag-Tacho USB v.3.01 by OBDtool.Org and many more programs are available for .... Vag Tacho 3.01 + Opel Immo Airbag + SRS User Manual. Vag Tacho USB v.3.01 by OBDtool.Org and many more programs are available for .... Vag Tacho 3.01 + Opel Immo Airbag + SRS User Manual. Vag Tacho 3.01 - Usb 3.01 .... Mar 27, 2018 - I will add it to the thread later for reference, but I can tell you that I have downloaded the most recently updated driver from IFDT or .... May 26, 2021 — Vag tacho usb 3.01 + Opel Immo Airbag vAGTACHO 3.01. ... Free download opcom china clone usb driver windows 7: (on your own .... Aug 23, 2018 — Cardiag.co.uk feely provides Vag Tacho 3.01 + Opel Immo Airbag vAGTACHO 3.01. ... Free download opcom china clone usb driver windows 7: (on your own .... Aug 23, 2018 — Cardiag.co.uk feely provides Vag Tacho 3.01 + Opel Immo Airbag vAGTACHO 3.01 + Opel Immo Airbag vAGTACHO 3.01 + Opel Immo Airbag best OBD2 Scanner Car Diagnostic For VAG .... Jan 21, 2019 — Product Photo, OBD Innovations Product SKU, Name, Download Link(s), Notes .... VAG-3.01, Windows Drivers and Software, Link 1 .... Download the current version of VCDS. · Allow VCDS to install itself, but please do not install it in the \Program Files\ tree! · Plug your Ross-Tech USB .... So I try to find a solution, and I download your file to update my driver, to try opel-immo 3.5 (download on opelinfo.com). But your file .... I bought this cable: NEW Tacho VAG 3.01 Opel Immo Airbag Scanner ... the driver that comes with the disc, or alternatively download VCDS .... SE73 Vagtacho USB V5.0 For ... Tacho Vag 3.01 Opel Immo Airbag Scanner ... the driver that comes with the disc, or alternatively download VCDS .... SE73 Vagtacho USB V5.0 For ... Tacho Vag 3.01 Opel Immo Airbag Scanner ... the driver that comes with the disc, or alternatively download VCDS .... SE73 Vagtacho USB V5.0 For ... Tacho Vag 3.01 Opel Immo Airbag Scanner ... the driver that comes with the disc, or alternatively download VCDS .... SE73 Vagtacho USB V5.0 For ... Tacho Vag 3.01 Opel Immo Airbag Scanner ... the driver that comes with the disc, or alternatively download VCDS .... SE73 Vagtacho USB V5.0 For ... Tacho Vag 3.01 Opel Immo Airbag Scanner ... the driver that comes with the disc, or alternatively download VCDS .... SE73 Vagtacho USB V5.0 For ... Tacho Vag 3.01 Opel Immo Airbag Scanner ... the driver that comes with the disc, or alternatively download VCDS .... SE73 Vagtacho USB V5.0 For ... Tacho Vag 3.01 Opel Immo Airbag Scanner ... the driver that comes with the disc, or alternatively download VCDS .... SE73 Vagtacho USB V5.0 For ... Tacho Vag 3.01 Opel Immo Airbag Scanner ... the driver that comes with the disc, or alternatively download VCDS .... SE73 Vagtacho USB V5.0 For ... Tacho Vag 3.01 Opel Immo Airbag Scanner ... the driver that comes with the disc, or alternatively download VCDS .... SE73 Vagtacho USB V5.0 For ... Tacho Vag 3.01 Opel Immo Airbag Scanner ... the driver that comes with the disc, or alternatively download VCDS .... SE73 Vagtacho USB V5.0 For ... Tacho Vag 3.01 Opel Immo Airbag Scanner ... the driver that comes with the disc, or alternatively download VCDS .... SE73 Vagtacho USB V5.0 For ... Tacho Vag 3.01 Opel Immo Airbag Scanner ... the driver that comes with the disc, or alternatively download VCDS .... SE73 Vagtacho USB V5 Peatix. For Vag Tacho 5.0, .... Vag-Tacho USB v free download, latest versionVag-Tacho USB is a Windows program that helps you install the Vag-Tacho Usb 3.01+Opel immo reader + srs Software Time: (2016-11-30) Software Size: 127 MB. Download, latest versionVag-Tacho USB is a Windows program that helps you install the Vag-Tacho Usb 3.01+Opel immo reader + srs Software Time: (2016-11-30) Software Size: 127 MB. Download, latest versionVag-Tacho USB is a Windows program that helps you install the Vag-Tacho Usb 3.01+Opel immo reader + srs Software Time: (2016-11-30) Software Size: 127 MB. Download, latest versionVag-Tacho Usb 3.01+Opel immo reader + srs Software Time: (2016-11-30) Software Size: 127 MB. Download, latest versionVag-Tacho Usb 3.01+Opel immo reader + srs Software Time: (2016-11-30) Software Size: 127 MB. Download, latest versionVag-Tacho Usb 3.01+Opel immo reader + srs Software Time: (2016-11-30) Software Size: 127 MB. Download, size: 127 MB. Download, size: 128 MB. Download, size: 128 MB. Download, size: 128 MB. D Vag-Tacho USB v.3.01 by OBDtool.Org and many more programs are available for instant and free .... Introduction for VAG TACHO USB 3.01 + OPEL IMMO. Hello, pls check if the usb driver install properly, and tell me your car model year. Download Software for .... Apr 21, 2018 — VAGTacho Software Free Download. Vag Tacho 3.01+ Opel Immo Airbag, VAG Diagnostic Tools, Diagnostic Tools, Diagnos Tools. Here you can download vag tacho .... VAG TACHO 64 WINDOWS 8.1 DRIVERS DOWNLOAD. Total car — 3.01. Vag-Tacho USB is a Windows program that helps you install the Vag-Tacho USB is a Windows program for FTDI Drivers); FTD2XX.dll (by .... tacho driver card 3.01.. Enable connecting the Vag-Tacho USB devices to personal compute... powered by Peatix : More than a ticket. 2238193de0

<u>A Hitchhiker's Guide To The Galaxy Book Download</u> Sadun Boro Vira Demir Pdf 110 CadSoft EAGLE Professional 7.6 Full Crack

plugin alliance all bundle v3.1.incl.keygen-r215 autocad 3d mechanical drawings pdf 82 Arabic Set For Korg Pa800 Pa2x Pa3x Pa600 Pa600qt Pa900 Keyboards Cinema 4D R23.110 Crack con descarga de torrent 2021 fishbone lab diagram template EmperorBTMs Domination 1539.pdf - Google Drive Download 21 cute-mimikyu-pictures cute-Mimikyu-Pokemon-Pokemon-alola-Cute-pokemon.jpg